## **LOGICIEL TEXTE**

## **Jean-Pierre LACOUR**

Le logiciel TEXTE sur nanoréseau peut être amélioré dans son fonctionnement par les modifications proposées dans le bulletin spécial "Informatique et Pédagogie" à savoir :

- Dans TEXT5: Ligne 18510, remplacer NOCT par NOCT-1
- Dans TEXTT: Ligne 20052, remplacer NOCT par NOCT-1

Cependant, êtes-vous satisfait de la saisie des accents ? TEXTE fonctionne-t-il avec LSE-EDL V3.5 ? La sortie est-elle automatique sur imprimante ?

Pour éliminer ces inconvénients il est nécessaire de posséder les procédures binaires LICAR et FIMP de la disquette UTIL5 (CNDP).

Dans les fichiers suivants et aux lignes indiquées, remplacez ENC par LICAR:

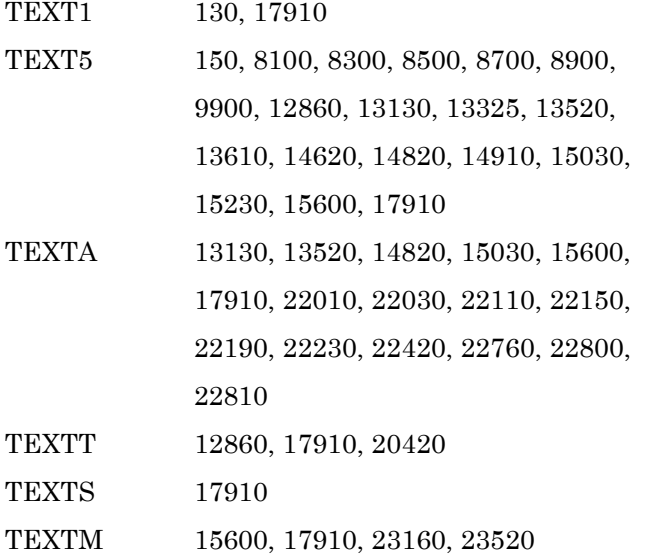

## TEXTV 14820, 15600, 17910, 23520, 25010,

25210, 25340, 25710

Pour chaque fichier, n'oubliez pas de taper ENØTREE LICARØ puis REØMPLACER TEXTxØ.

La procédure FIMP ferme les fichiers su spool et donc envoie sur l'imprimante. Elle doit être incorporée dans TEXTT par :

20065 SI SORTI=1 ALORS FIMP()

Ne pas oublier ENØTREE FIMPØ puis REMPLACER TEXTTØ

Pour plus de commodité, copiez LICAR.BIN, LICAR.LST, FIMP.BIN et FIMP.LST sur la disquette TEXTE. Vous pourrez supprimer ces fichiers, une fois les modifications effectuées.

Il convient également de supprimer la procédure INENC(...) dans TEXTI ligne 2, TEXT5 lignes 8940 et 9900, dans TEXTT ligne 20020

> Jean-Pierre LACOUR La Cour-ès-Girard 35260 CANCALE